## **From turtle import\***

## **st() - show turtle - pokazuje kornjaču**

## **title("naslov")- dodaje naslov prozoru**

shape ('turtle')-ako želimo da strelica izgleda kao kornjača

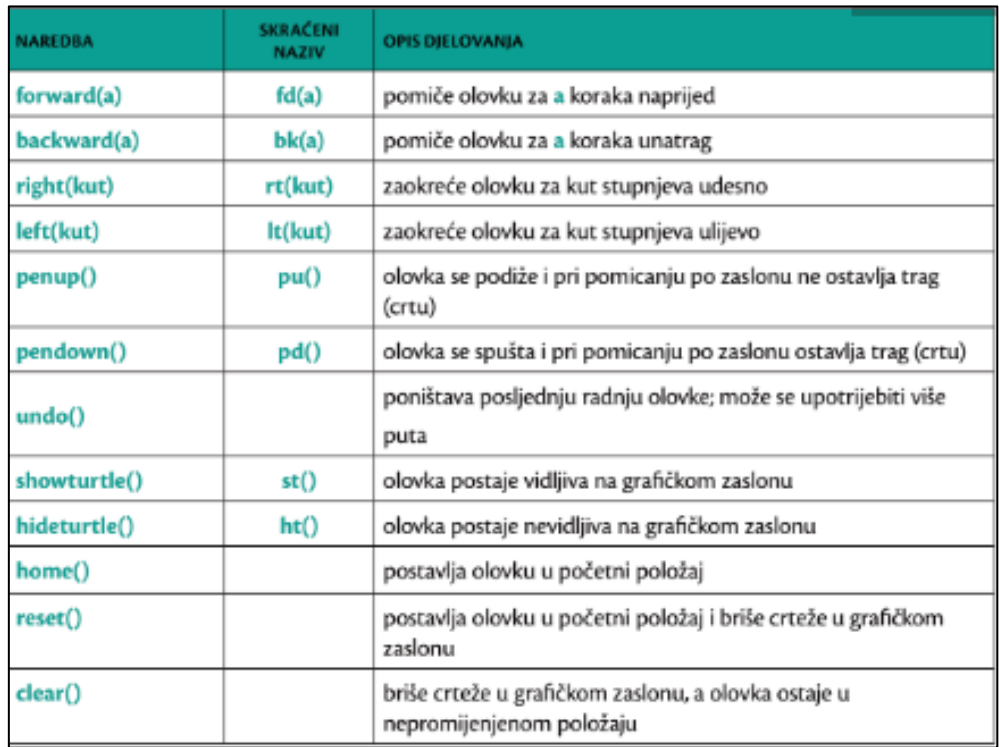

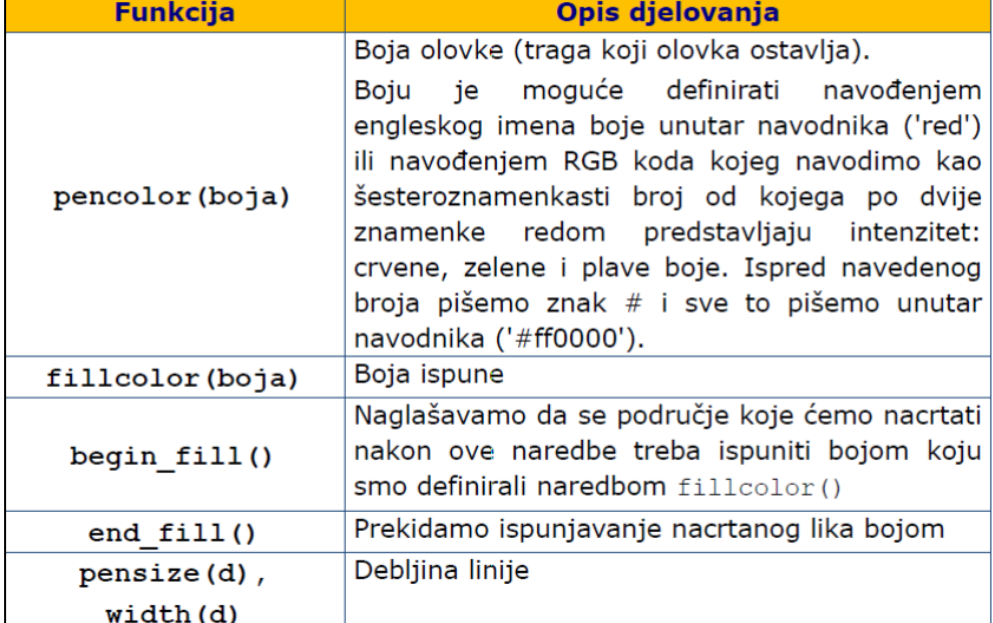

circle (100) krug polumjera 100

Primjer: kvadrat stranice 100, crta crvena, debljine 10, ispuna plava

```
from turtle import*
title('kvadrat')
st()pensize(10)pencolor('red')
fillcolor('blue')
begin_fill()
f\overline{d(100)}rt(90)fd(100)rt(90)fd(100)rt(90)fd(100)end_fill()
```
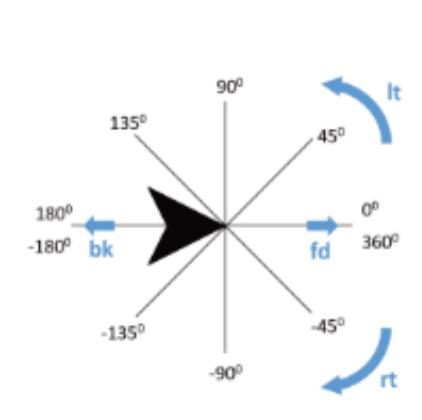